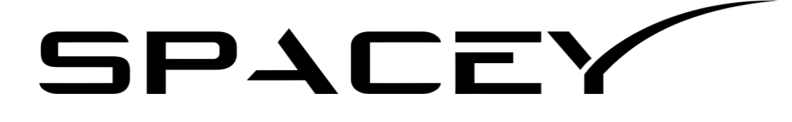

# Description technique du propulseur Astéri

Propulseur de classe F développé dans le cadre du projet Ouranos

### **Sommaire**

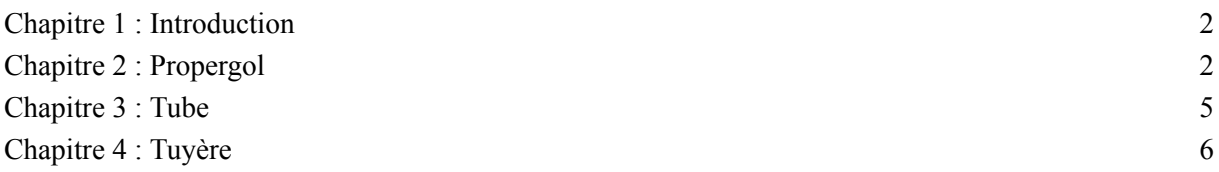

# <span id="page-1-0"></span>**Chapitre 1 : Introduction**

Le projet du moteur Astéri s'inscrit dans le projet Ouranos qui est un projet de mini-fusée imprimée en 3D capable d'atteindre une altitude supérieure à 100 mètres d'altitude. Cette fusée ayant une masse supérieure à 500 g, il est nécessaire que le moteur qui la propulse soit suffisamment puissant pour lui permettre de remplir son cahier des charges. Ainsi, il a été convenu par les équipes de SpaceY que la fusée Ouranos devra être propulsée par un moteur capable de délivrer une impulsion totale d'environ 40 N.s, soit un moteur de classe F.

Ce moteur devra utiliser un propergol solide appelé *Rocket Candy*, le choix d'un propergol solide permet d'avoir un moteur beaucoup plus simple et donc beaucoup moins cher, ce qui est cohérent pour un moteur de basse puissance comme le moteur Astéri. Le choix de ce propergol en particulier est motivé par son coût faible et sa simplicité de fabrication.

# <span id="page-1-1"></span>**Chapitre 2 : Propergol**

Le Rocket Candy qui compose le bloc de propergol du moteur Astéri est une appellation générique qui désigne en réalité plusieurs types de propergol solide, avec cependant des compositions similaires. Ces types de propergol ont des désignations précises qui indiquent les éléments qui les composent. Le moteur Astéri utilise du KNSU, c'est un des types de Rocket Candy les plus populaires. Il consiste en un mélange de nitrate de potassium (de formule chimique  $\bar{K}N O_3^-$ ) et de saccharose de formule chimique  $C_{12}H_{22}O_{11}$ [.](https://www.codecogs.com/eqnedit.php?latex=C_%7B12%7DH_%7B22%7DO_%7B11%7D#0) Les mélanges peuvent varier en fonction des propriétés du propergol recherchée. Dans de nombreuses études traitant de ce propergol, les proportions les plus adaptées à un moteur fusée sont composés de 65% de nitrate de potassium et 35% de saccharose en masse. C'est donc le mélange que le moteur Astéri utilise.

Il est également souvent mentionné que l'ajout en masse d'entre 2% à 5% d'Oxyde de fer III peut améliorer les propriétés propulsives du propergol sans grandement complexifier sa fabrication. Cependant nous ne considérerons pas sa mise en œuvre dans le moteur-fusée Astéri car après avoir testé l'ajout de ce catalyseur, nous avons estimé que le gain en performance du propergol n'était pas suffisant pour pallier le coût de l'Oxyde de Fer III et la complexité qu'il apportait à la fabrication du propergol.

Le Rocket Candy est un propergol peu cher et peu performant (d'où son utilisation massive en astromodélisme). Il est également facilement fabricable et ses constituant son trouvable légalement dans le commerce (sucre de cuisine et nitrate de potassium pour engrais). Il se présente sous la forme d'un solide blanc jaunâtre friable lorsque recristalisé.

Le bloc de propergol désigne le volume total qu'occupe le propergol dans le moteur. Il se présente sous la forme d'un cylindre qui épouse les parois internes du moteur, ainsi que d'un creux souvent central - qui est utilisé comme chambre de combustion du moteur. Ce sont donc les parois internes du bloc qui se consument au cours de la combustion. La géométrie de la chambre de combustion varie fortement en fonction des moteur-fusées, de leur taille, de leur utilisation ou encore de la courbe de poussée attendue. Les géométries les plus communes sont le tube, l'étoile ou encore la géométrie "moonburner". Pour le moteur Astéri, nous utilisons la géométrie classique en tube car elle est plus simple à mettre en œuvre, surtout à petite échelle.

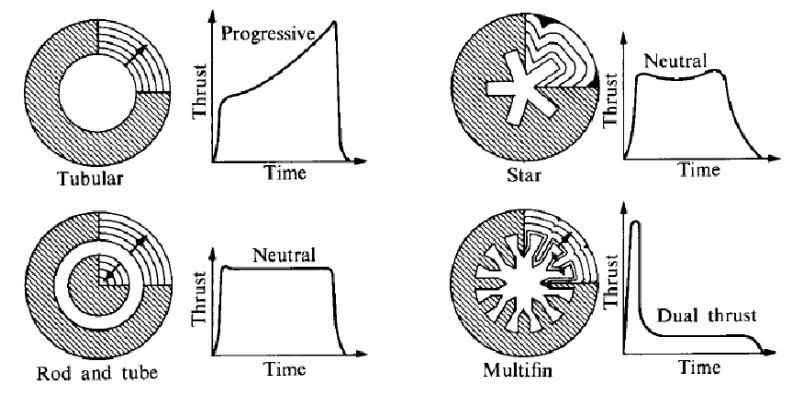

Figure 1. Représentation en coupe de différentes géométrie de bloc de propergol, accompagnée de leur courbe de poussée caractéristique.

En considérant les dimensions du réservoir et du tube central - qui sont fixes -, nous pouvons déterminer la quantité totale de propergol présent dans le réservoir. Le diamètre interne du réservoir est de 28mm et le diamètre du tube central est de 11mm, ces dimensions seront par la suite exprimées respectivement par le grand et le petit diamètre. On suppose également que la longueur du bloc de propergol - qui est principalement déterminé par la méthode de fabrication et d'assemblage du moteur - est de 59 mm. On peut alors calculer le volume occupé par le bloc de propergol en utilisant la formule du volume du cylindre creux. Soit  $h$  la hauteur du bloc,  $d$  le petit diamètre et  $D$  le grand diamètre du cylindre :

$$
V = \frac{\pi h (D^2 - d^2)}{4}
$$

On obtient ainsi un volume de propergol de  $3.07 \times 10^{-5}$   $m^3$ [,](https://www.codecogs.com/eqnedit.php?latex=3%2C07%5Ctimes%2010%5E%7B-5%7D%5C%3Bm%5E3#0) on suppose par ailleurs que le bloc de propergol n'est pas parfait et présente des poches d'air, on suppose que la porosité φ de notre bloc est de 5% ce qui est une valeur assez élevée comparée avec les valeurs données dans la littérature scientifique. Cette valeur peut notamment être expliquée par la méthode de fabrication du propergol et son insertion dans le propulseur qui se fait alors que le propergol est presque parfaitement solide, ce qui crée des poches d'air lors de son insertion dans le réservoir. La densité du Rocket Candy varie selon les sources, nous supposerons dans cette étude que sa valeur est de 1,80. On peut alors estimer la masse de propergol présent dans le moteur Astéri en prenant en compte la porosité du bloc :

$$
m = dV(1 - \varphi) = 52, 5
$$

Nous allons à présent déterminer la quantité de matière présente dans le bloc de propergol, cette grandeur sera intéressante lors de l'étude de la combustion du propergol. Le propergol est composé en masse à 65% de nitrate de potassium et à 35% de saccharose. On peut alors dire qu'il y a 34,13 g de nitrate de potassium et 18,37 g de saccharose dans le bloc de propergol. Connaissant les masses molaires de ces deux composés, nous pouvons déterminer les quantités de matières partielles et totale présentes dans le propulseur. Avec M[\(](https://www.codecogs.com/eqnedit.php?latex=C_%7B12%7DH_%7B22%7DO_%7B11%7D#0) $KNO_3^-$ ) = 101,1 g/mol et M( $C_{12}H_{22}O_{11}$ ) = 342,3  $g/mol$ .

$$
n_{KNO_3^-} = \frac{m_{KNO_3^-}}{M_{KNO_3^-}} = \frac{34,13}{101,1} = 0,338 \text{ mol}
$$
  

$$
n_{C_{12}H_{22}O_{11}} = \frac{m_{C_{12}H_{22}O_{11}}}{M_{C_{12}H_{22}O_{11}}} = \frac{18,37}{342,3} = 0,054 \text{ mol}
$$
  

$$
n_{tot} = n_{KNO_3^-} + n_{C_{12}H_{22}O_{11}} = 0,338 + 0,054 = 0,391 \text{ mol}
$$

Il y a alors 0,391 mol de propergol dans le moteur Astéri, dont 0,338 mol de nitrate de potassium et 0,054 mol de saccharose. On peut alors dresser un tableau récapitulatif des caractéristiques du bloc de propergol :

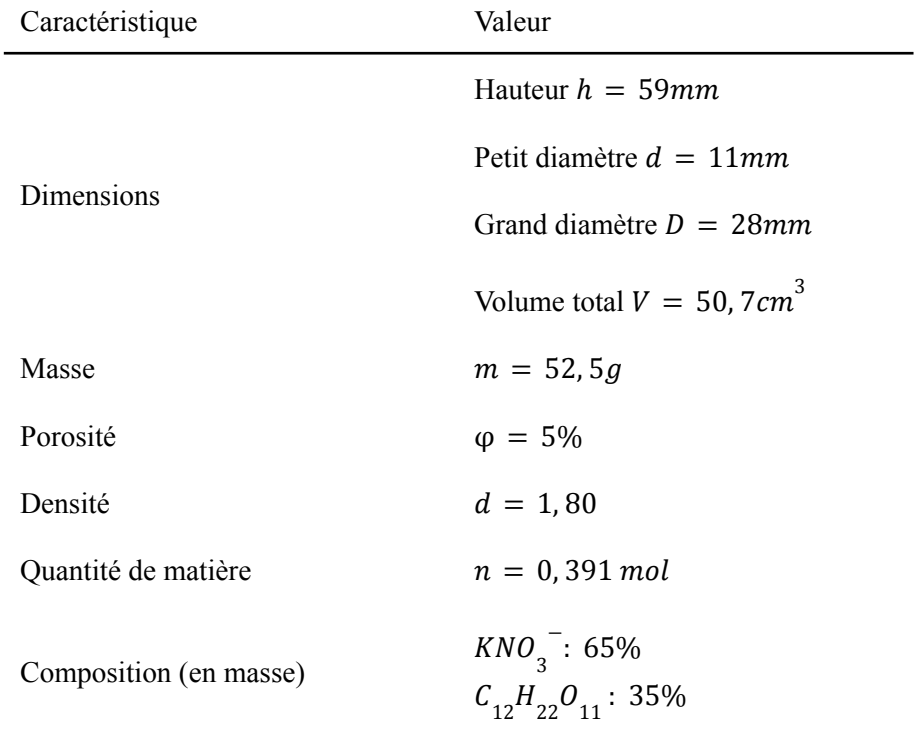

Table 1. Tableau récapitulatif des caractéristiques du bloc de propergol du moteur Astéri.

On s'intéresse à présent à la combustion du propergol. Une donnée importante pour étudier cette combustion sera la quantité de propergol consommé à chaque instant de la combustion. Cette quantité est fonction de la surface de combustion. La surface de combustion dépend de la géométrie du bloc de propergol à tout instant, dans le cas du moteur Astéri, cette surface est égale à la surface du cylindre intérieur du bloc de propergol (nous supposerons que la combustion est homogène à tout instant). Nous pouvons alors définir la surface de combustion en fonction du rayon de ce cylindre intérieur r, qui sera fonction du temps :

$$
S = 2\pi r(t)
$$

Pour déterminer l'expression de l'évolution du rayon en fonction du temps, nous devons définir le taux de combustion, cette grandeur est exprimée en mm/s et décrit la vitesse de combustion du propergol. Cette valeur dépend de plusieurs paramètres concernant les caractéristiques du propergol et de l'environnement. Nous considérerons que le taux de combustion du propergol à une pression de 5 bar est de 4,63 mm/s (0,00463 m/s). Connaissant alors l'évolution du rayon en fonction du temps, nous pouvons tracer l'évolution de la surface de combustion en fonction du temps :

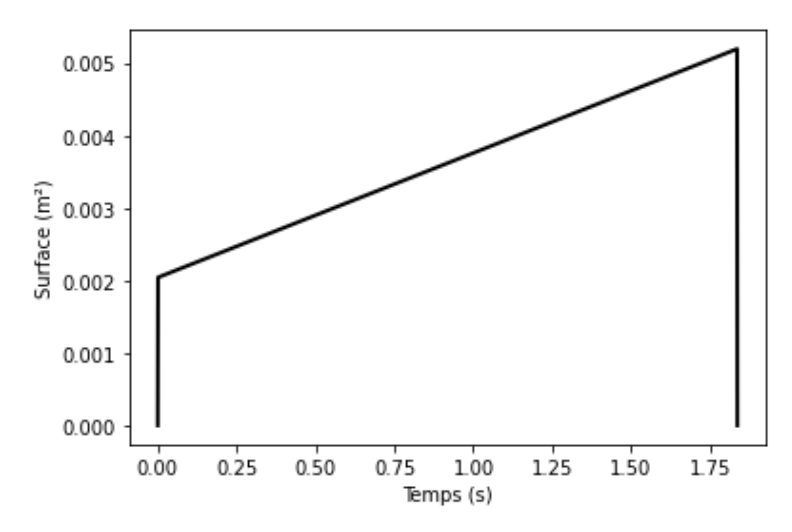

Figure 2. Graphe représentant l'évolution théorique de la surface de combustion de propergol (exprimée en m²) en fonction du temps.

Connaissant la surface de combustion en fonction du temps et la durée de la combustion, nous pouvons à présent déterminer la quantité de matière consummée à chaque instant, et ainsi déterminer la masse de gaz éjectée par le moteur à chaque instant. Nous posons donc l'hypothèse que la masse éjectée par le moteur n'est fonction que de la surface de propergol en cours de combustion, et qu'il existe alors un lien de proportionnalité entre ces deux grandeurs. Par calcul numérique, on obtient un rapport de proportionnalité de 7,90296 g/m²/s. Nous considérons alors que le débit moyen de propergol est de 28,5 g/s. Une autre méthode pour déterminer le débit des gaz brûlés produits, peut être d'utiliser la formule suivante :

$$
\dot{m}_g = \rho_s \times S \times r
$$

Où  $\beta$ s est la masse volumique du propergol (exprimée en kg/ $m^3$ [,](https://www.codecogs.com/eqnedit.php?latex=m%5E3#0) S est la surface de propergol en combustion (exprimée en m²) et r est la vitesse de combustion (aussi appelée taux de combustion précédemment, exprimée en m/s), on obtient alors un débit en kg/s, l'homogénéité est vérifiée. Avec une masse volumique de 1800 kg[/](https://www.codecogs.com/eqnedit.php?latex=m%5E3#0) $m<sup>3</sup>$  et une vitesse de combustion de 0,00463 m/s, connaissant l'évolution de la surface de combustion en fonction du temps, nous pouvons déterminer l'évolution du débit de gaz brûlés produits en fonction du temps. On obtient ainsi un débit de gaz brûlés produit moyen de 0,0284 kg/s, ce qui est en accord avec la valeur précédemment obtenue (qui était de 0,0285  $kg/s$ ).

#### <span id="page-4-0"></span>**Chapitre 3 : Tube**

Le tube utilisé pour ce moteur-fusée est un réservoir en alliage d'aluminium issu du commerce. L'alliage est le 6061-T6 est un matériau principalement composé d'aluminium, mais également de magnésium et de silicium. Il est utilisé en raison de ses propriétés anti-corrosives et mécaniques dans de nombreux domaines. Sa densité est de 2,7 et sa limite d'élasticité est de 240 MPa.

La masse du réservoir à vide est d'environ 59g. Son diamètre intérieur est supposé constant et est de 28mm, ce qui signifie que l'épaisseur supposée de sa paroie est de 1,25mm.

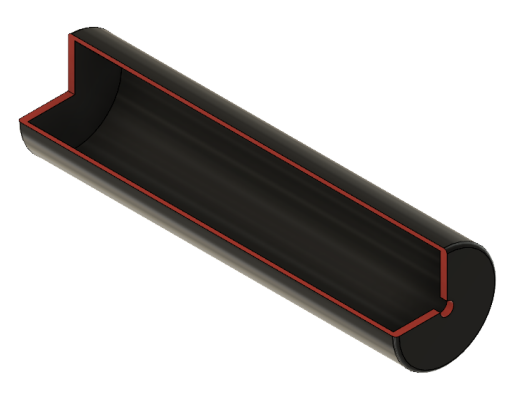

Figure 3. Réservoir vu de côté (révolution à 270°)

En utilisant la formule de Barlow, qui permet de calculer la pression interne maximale admissible par un tube mince, on peut déterminer l'ordre de grandeur de la pression admissible par le réservoir du moteur Astéri. Cette pression est donnée par la relation :

$$
P = \frac{2St}{D}
$$

Où P est la pression interne admissible par le tube (exprimée en Pa), S est la limite d'élasticité du matériau constituant du tube (exprimée en Pa), t est l'épaisseur du tube (exprimée en m) et D est le diamètre extérieur du tube (exprimé en m). L'homogénéité est vérifiée. On trouve ainsi une pression admissible par le réservoir d'environ 19,67 bar. Cependant, il est important de noter que cette valeur est calculée à température ambiante, or son utilisation dans un moteur fusée implique que la température à laquelle la paroie sera confrontée sera grandement supérieure à la température ambiante, ce qui aura pour conséquence une diminution non négligeable des propriétés mécaniques du matériau. Par mesure de précaution, nous devons éviter une pression interne supérieure à 15 bar à tout instant de la combustion.

### <span id="page-5-0"></span>**Chapitre 4 : Tuyère**

La tuyère d'un moteur fusée est la partie qui est généralement la plus visible pour des fusées industrielles. Une tuyère est une section de tube qui subit une diminution de son rayon. Elle est composée de 2 parties principales, la partie convergente et la partie divergente, entre ces deux parties se trouve le col de la tuyère. Le rôle principal d'une tuyère est d'accélérer les gaz par transfert d'énergie, dans un moteur fusée, elle permet donc d'augmenter la poussée du moteur et son efficacité (la poussée du moteur Astéri est multipliée par 2 lorsqu'il est équipée d'une tuyère). A l'entrée de la tuyère se trouve des gaz subsoniques à haute température et à haute pression, le gaz sortant est lui supersonique, à température moyenne et à basse pression (parfois inférieure à 1 atm). Le fonctionnement d'une tuyère repose sur la dynamique des fluides et le comportement des gaz en vitesse subsonique et supersonique, le principe fondamental qui permet le fonctionnement d'une tuyère est l'équation d'Hugoniot :

$$
\frac{dS}{S} = (M^2 - 1)\frac{dV}{V}
$$

Où S est la surface de la section du tube (exprimée en m^2), M est le nombre de Mach et V désigne le volume de gaz passant par le tube (en m^3. Cette équation implique que la vitesse d'un gaz subsonique (Mach  $\leq 1$ ) augmente lorsque le diamètre de la section diminue, ce qui correspond au convergent de la tuyère, alors il peut atteindre la vitesse du son et le comportement du gaz vis-à-vis de la variation de la surface du rayon s'inverse. Alors la vitesse augmentera si cette surface augmente, ce qui correspond au divergent de la tuyère. Les gaz sont donc subsoniques dans le convergent, soniques au col de la tuyère et supersoniques au divergent.

Les caractéristiques de la tuyère du moteur Astéri ont été déterminées empiriquement. Elles ne sont pas issues de calculs effectués en amont mais ont été sélectionnées après de nombreux tests qui nous ont permis de comprendre le fonctionnement des tuyères propulsives. Par conséquent, ces caractéristiques ne sont pas parfaites et peuvent être amenées à changer pour les futures fusées Ouranos.

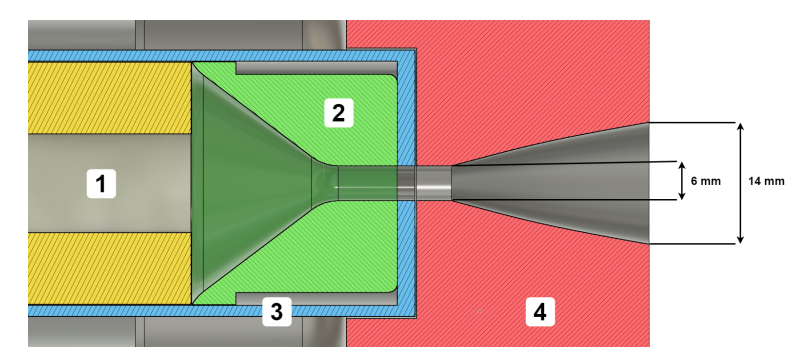

Figure 4. Schéma représentant fidèlement la structure de la tuyère du moteur Astéri dans la fusée Ouranos 03.

Le schéma ci-dessus représente la tuyère du moteur Astéri dans la fusée Ouranos 03. On remarque le bloc de propergol en jaune (1), le convergent de la tuyère en résine castable en vert (2), le réservoir du moteur Astéri en bleu (3) qui forme également le col de la tuyère et le corps de la fusée en rouge (4) qui forme de divergent de la tuyère.

Pour déterminer certaines grandeurs, nous aurons besoin de la poussée du moteur en fonction du temps. Cette dernière a pu être déterminée expérimentalement sur banc d'essai pour le moteur Astéri. La courbe que nous avons obtenue est cependant difficilement exploitable en tant que telle et nous choisissons donc de la simplifier en assemblant différentes fonctions affines. Nous obtenons ainsi la courbe de poussée en fonction du temps simplifiée :

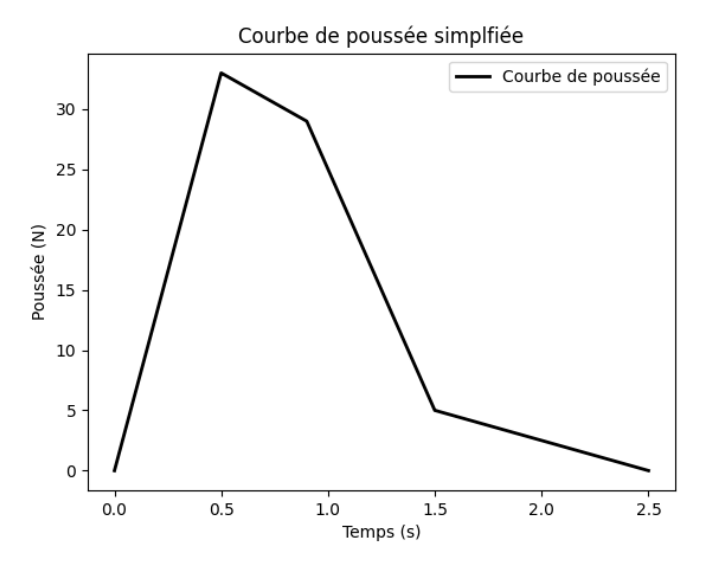

Figure 5. Graphe représentant l'évolution de la poussée du moteur Astéri (exprimée en N) en fonction du temps lors de l'utilisation du moteur. Pour simplifier l'étude du moteur

En supposant que la tuyère du moteur Astéri est adaptée, c'est-à-dire que la pression des gaz en sortie du divergent est égale à la pression atmosphérique (ce qui est faux en pratique), nous pouvons calculer la vitesse des gaz en sortie de tuyère. Soit F la poussée du moteur (exprimée en N) et  $\dot{m}_g$  le débit des gaz brûlés produits (exprimé en kg/s), on a :

$$
V_{ej}=\frac{F}{\dot{m}_g}
$$

En appliquant numériquement l'équation à la combustion du moteur, on peut déterminer que la vitesse d'éjection des gaz à tout instant de la combustion. On obtient alors une vitesse d'éjection moyenne d'environ 685 m/s et une vitesse d'éjection maximale de 1450 m/s. On obtient également la courbe :

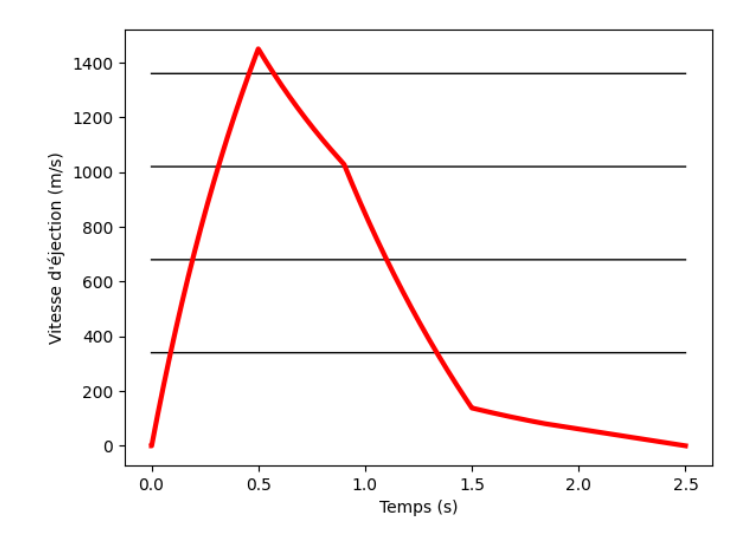

Figure 6. Graphe représentant l'évolution de la vitesse des gaz sortant de la tuyère lors de la combustion du moteur Astéri. Les lignes horizontales noires représentent les multiples de la vitesse du son. La vitesse maximale atteinte par les gaz sortant est donc supérieure à Mach 4.

Nous allons à présent déterminer la pression qui règne dans la chambre de combustion. Il est nécessaire de connaître cette pression car cette dernière nous permettra de valider la résistance du tube lors d'un test. La pression dans la chambre de combustion peut être exprimée à l'aide de l'équation :

$$
p_{ch} = \frac{\dot{m}_g \times c^*}{A_c}
$$

Où  $\dot{m}_g$  est le débit de gaz brûlés produits (exprimé en kg/s), c\* est la vitesse caractéristique du propergol, qui est égal à 947 m/s pour du rocket candy,  $A_c$  correspond à la surface de la section du col de la tuyère. Le col de la tuyère n'est cependant pas constant. En effet, il est composé de résine castable avec un col ayant un rayon de 2 mm doublée d'une couche d'aluminium avec un col ayant un rayon de 3mm. On suppose donc que, lors de la combustion, le col de la tuyère passe de 2 mm à l'allumage à 3 mm à l'extinction du moteur. On peut à présent déterminer la pression qui règne dans la chambre de combustion à tout instant.

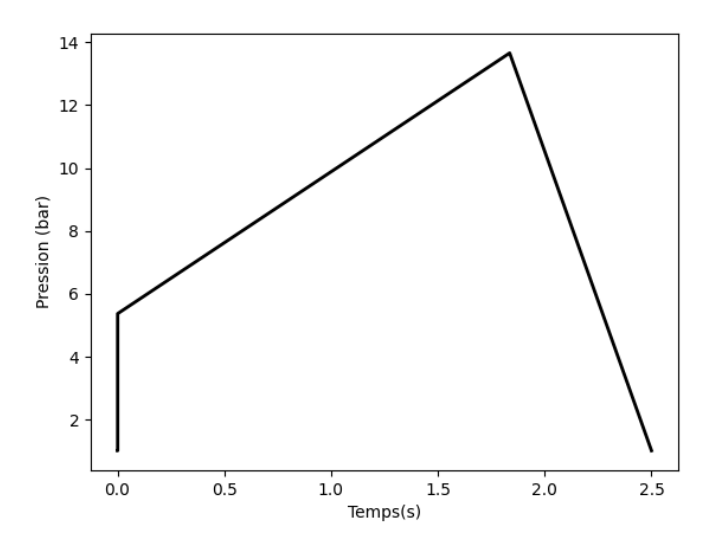

Figure 7. Graphe représentant l'évolution de la pression dans la chambre de combustion du réservoir du moteur Astéri.

On observe qu'alors la pression maximale dans la chambre de combustion est de 13,65 bar et la pression moyenne est de 8,93 bar. Ces grandeurs respectent donc bien les conditions émises lors de la détermination de la pression maximale admissible par le réservoir du moteur Astéri.

Nous avons expérimenté de nombreuses géométries de tuyères différentes au fil des tests. Le phénomène de Décollement de flux s'est avéré être le principal frein à l'augmentation de la poussée de nos moteurs. Le phénomène de Décollement de flux survient lorsque la pression des gaz sortant du divergent de la tuyère est trop faible par rapport à la pression de l'environnement. Lorsque cette pression sortante est inférieure ou égale à environ 60% - 70% de la pression extérieure, alors le flux sortant se décolle de la partie divergente de la tuyère car l'air de l'environnement extérieur à une pression suffisante pour rentrer dans le divergent pour équilibrer les pressions. Ce phénomène, connu dans l'industrie aérospatiale, peut causer des dommages irréversibles aux moteurs qui les subissent. Dans le cadre du moteur Astéri, le phénomène de décollement de flux cause une poussée fortement

désaxée qui rend impossible son utilisation dans le cadre du vol d'une fusée. C'est ce phénomène qui est la cause principale de l'échec du lancement d'Ouranos 01.

Pour nous assurer que le phénomène de décollement de flux ne surviendra pas lors de la combustion du moteur Astéri, nous devons donc nous assurer que la pression des gaz sortant du divergent de la tuyère est supérieure à environ 60% de la pression atmosphérique, soit 60800 Pa. Pour déterminer la pression des gaz sortant du divergent de la tuyère, nous pouvons utiliser la formule :

$$
F = \dot{m}_{ej} \times V_{ej} + (p_d - p_{ext}) \times A_d
$$

Dont on déduit :

$$
p_d = p_{ext} + \frac{F - \dot{m}_{ej} \times V_{eg}}{A_d}
$$

Où  $p_d$  est la pression en sortie du divergent de la tuyère (exprimée en Pa),  $p_{ext}$  est la pression de l'environnement extérieur (égal à 101325 Pa), F est la poussée du moteur (exprimée en N),  $\dot{m}_{ej}$  est le débit des gaz brûlés produits (exprimé en kg/s),  $V_{ej}$  est la vitesse des gaz sortant de la tuyère (exprimée en m/s) et  $A_d$  est l'aire de la section de la sortie du divergent de la tuyère (exprimée en m²). Nous avons fixé le rayon à la sortie du divergent à 7 mm, la valeur de  $A_d$  est donc de  $1.54 \times 10^{-4}$  m<sup>2</sup>. Nous pouvons alors calculer l'évolution de la pression des gaz sortant du divergent en fonction du temps.

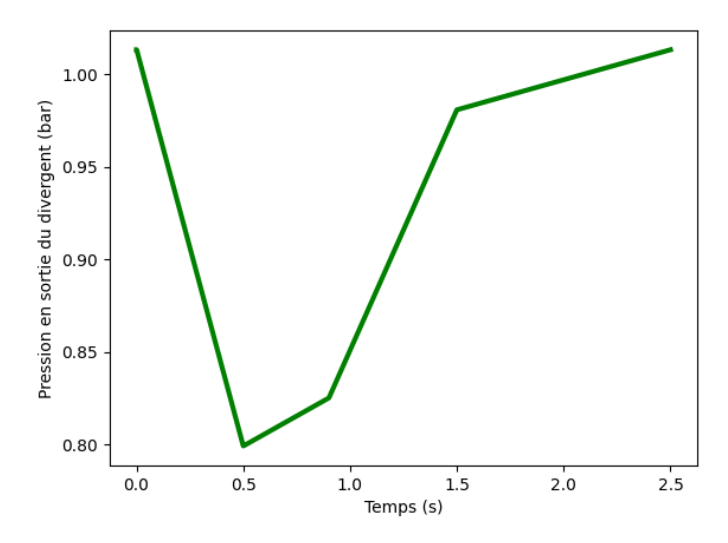

Figure 8. Graphe représentant l'évolution de la pression à la sortie de la tuyère du moteur Astéri.

On trouve alors que la pression la plus basse atteinte par les gaz en sortie du divergent est d'environ 0,8 bar, qui est égal à environ 80% de la pression atmosphérique, valeur qui est suffisamment haute pour que le phénomène de décollement du flux ne surviennent pas. Les tests effectués sur banc d'essai confirment ce résultat pour ces dimensions de tuyère.

Un indicateur de l'efficacité d'un moteur fusée couramment utilisé dans l'industrie aérospatiale est l'impulsion spécifique. L'impulsion spécifique désigne par définition la durée pendant laquelle un [kilogramme](https://fr.wikipedia.org/wiki/Kilogramme) de [propergol](https://fr.wikipedia.org/wiki/Propergol) produit la [poussée](https://fr.wikipedia.org/wiki/Pouss%C3%A9e) nécessaire pour élever une masse d'un kilogramme dans le champ gravitationnel terrestre. Les meilleurs moteurs fusée à propulsion chimique

liquide comme le RS25 peuvent atteindre une impulsion spécifique dans le vide supérieure à 450 secondes, les meilleurs moteurs fusée à propulsion chimique solide (comme le moteur Astéri) peuvent fournir une impulsion spécifique de 275 secondes. L'impulsion spécifique peut être calculée en utilisant la relation :

$$
I_{sp} = \frac{F}{\dot{m}_{ej} \times g}
$$

Où F est la poussée du moteur (exprimée en N),  $\dot{m}_{ej}$  est le débit massique d'éjection des gaz (exprimé en kg/s) et g est l'accélération de pesanteur (exprimée en m/s² que l'on suppose içi égale à 9,81 m/s²). Connaissant l'évolution de la poussée du moteur et celle du débit massique d'éjection des gaz au fil du temps, nous pouvons déterminer l'évolution de l'impulsion spécifique en fonction du temps.

On obtient alors une impulsion spécifique maximale de 148 secondes et une impulsion spécifique moyenne d'environ 83 secondes. Cette valeur est beaucoup plus faible que pour des moteurs industriels. Cette différence peut être notamment expliquée par le propergol utilisé, le Rocket Candy est un propergol peu performant comparé aux propergol industriels comme le PBHT qui utilisent de nombreux composés en plus de l'oxydant et du réducteur et dans lesquels les réactions de combustions sont plus complexes. On peut à présent dresser la table récapitulative des caractéristiques du moteur Astéri :

| Caractéristique | Valeur                                  |
|-----------------|-----------------------------------------|
| Dimensions      | Hauteur $H = 130$ , 0 mm                |
|                 | Diamètre $D = 30, 5 \, mm$              |
| Masse           | Masse totale = 59, 13 g                 |
|                 | Masse de propergol $m_{prop} = 52, 5 g$ |
| Poussée         | Impulsion totale $Ir = 45 N. s$         |
|                 | Poussée maximale $F_{max} = 33 N$       |
|                 | Poussée moyenne $F_m = 20 N$            |
| Efficacité      | Impulsion spécifique $I_{sp} = 148s$    |

Table 2. Tableau récapitulatif des caractéristiques du moteur Astéri